# **ZENworks 2020 System Requirements**

October 2019

The following sections provide the ZENworks 2020 system requirements for hardware and software:

**NOTE:** For information about the platforms that are no longer supported by ZENworks 2020, refer to the ZENworks What's New Reference Reference.

- ["Primary Server Requirements" on page 1](#page-0-0)
- ["Virtual Appliance Requirements" on page 5](#page-4-0)
- ["Managed Device Requirements" on page 5](#page-4-1)
- ["Satellite Requirements" on page 15](#page-14-0)
- ["Database Requirements" on page 18](#page-17-0)
- ["Reporting Server Support" on page 19](#page-18-0)
- ["LDAP Directory Requirements" on page 20](#page-19-0)
- ["Inventoried-Only Device Requirements" on page 20](#page-19-1)
- ["Mobile Management Support" on page 23](#page-22-0)
- ["Administration Browser Requirements" on page 24](#page-23-0)
- ["Installation User Requirements" on page 24](#page-23-1)
- ["Supported Smart Cards and Smart Card Readers" on page 24](#page-23-2)
- ["Legal Notice" on page 24](#page-23-3)

### <span id="page-0-0"></span>**Primary Server Requirements**

Ensure that the server where you install the Primary Server software meets the following requirements:

**NOTE:** The operating systems listed below are the ones on which the ZENworks Primary Server software can be installed. The list does not necessarily represent the operating systems that ZENworks Patch Management can update. For this list, see the *[ZENworks Patch Management Content Report](https://www.microfocus.com/documentation/zenworks-resources/ZENworks%20Patch%20Management%20Content%20%20Report.pdf)*.

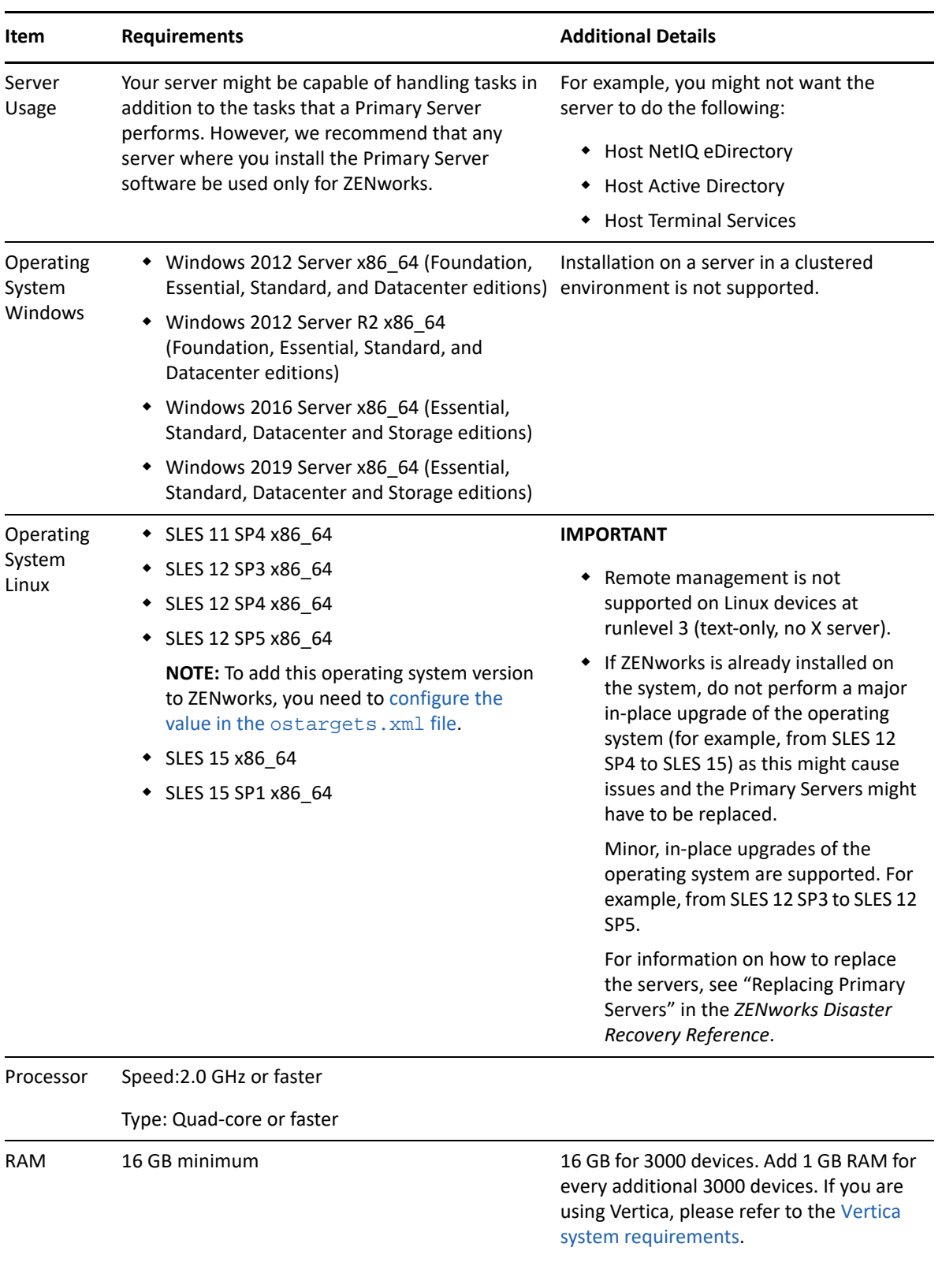

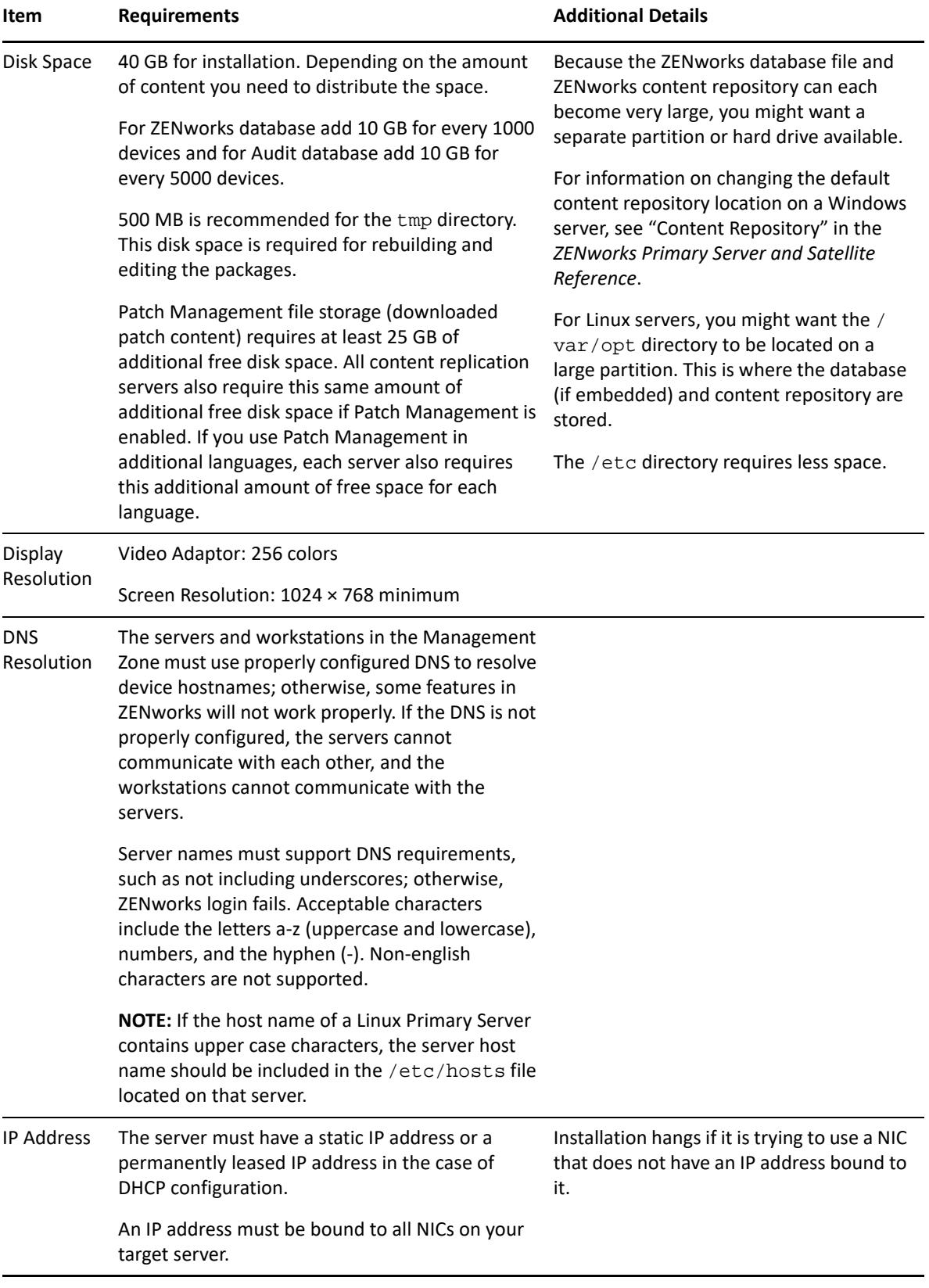

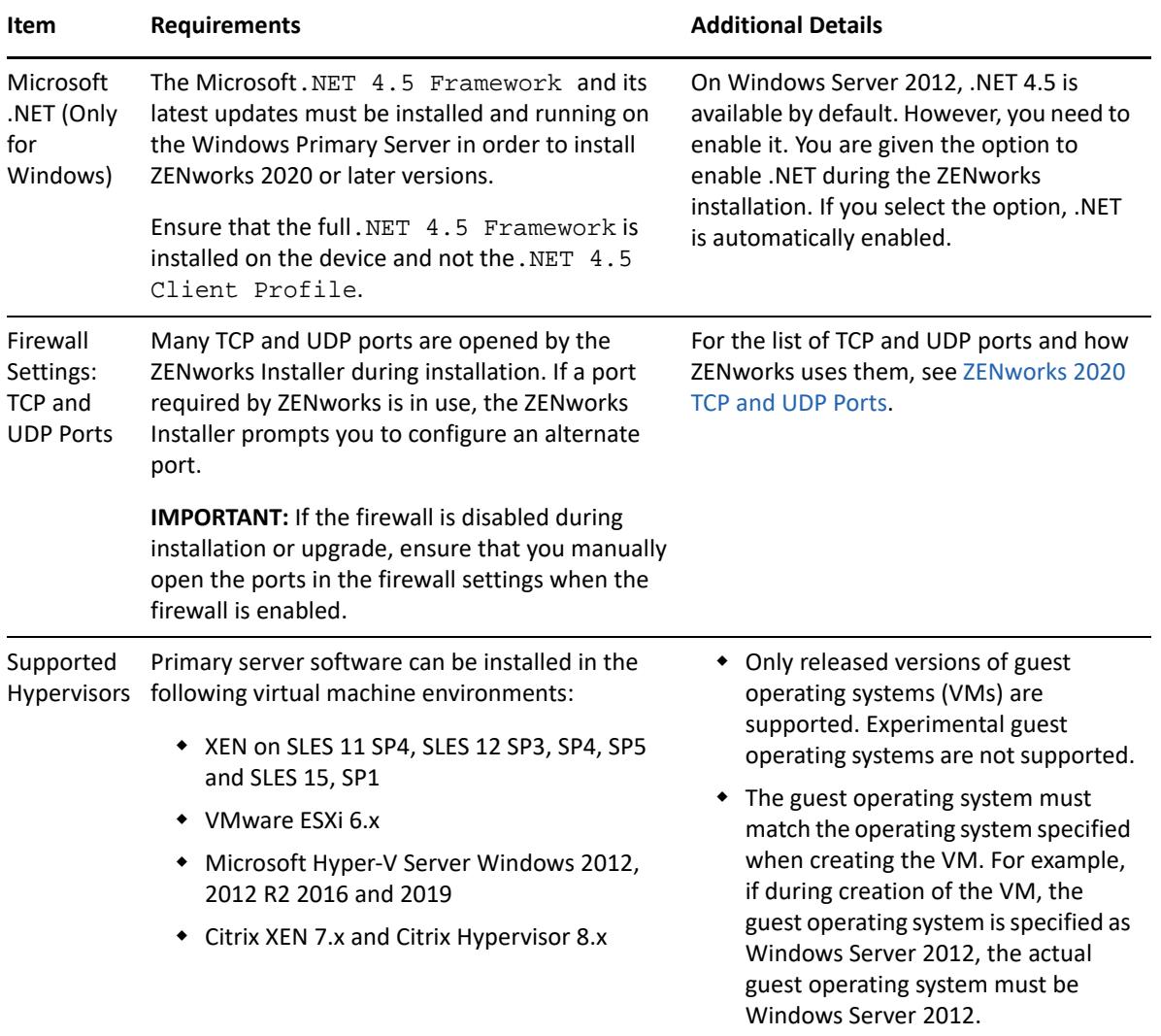

### <span id="page-4-0"></span>**Virtual Appliance Requirements**

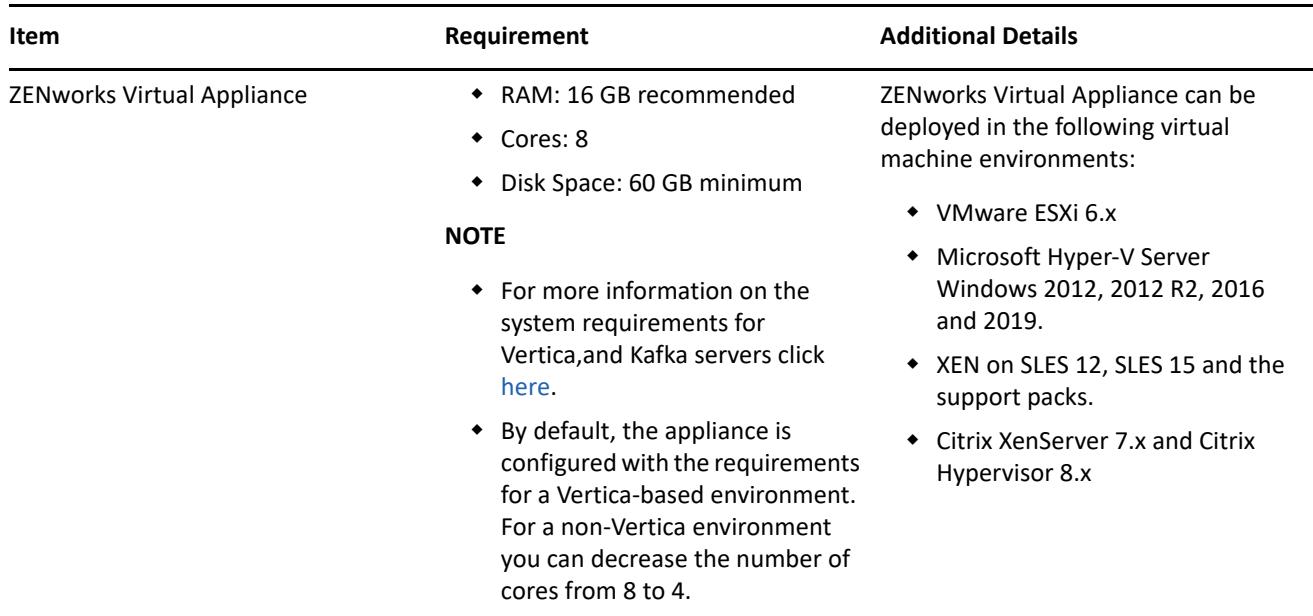

### <span id="page-4-1"></span>**Managed Device Requirements**

The ZENworks Agent is the management software that is installed on all managed devices, including Primary Servers.

- ["Windows Managed Device Requirements" on page 6](#page-5-0)
- ["Linux Managed Device Requirements" on page 10](#page-9-0)
- ["Macintosh Managed Device Requirements" on page 12](#page-11-0)

#### **NOTE**

- Managed devices using anti virus software should have the paths that are referenced in the [TID 7007545,](https://support.microfocus.com/kb/doc.php?id=7007545) added to the AV exclusion list, before installing, updating, or upgrading the ZENworks Agent on a client device.
- The operating systems listed below are the ones on which the ZENworks Agent software can be installed. The list does not necessarily represent the operating systems that ZENworks Patch Management can update. For this list, see the *[ZENworks Patch Management Content Report](https://www.microfocus.com/documentation/zenworks-resources/ZENworks%20Patch%20Management%20Content%20%20Report.pdf)*.
- To install the ZENworks Agent on devices with the latest version of operating systems that are still not a part of the support matrix, see [Adding Support for Newly Released Versions of Operating Systems.](https://www.novell.com/documentation/zenworks-2020-update-1/zen_externalizing_ostargets/data/zen_externalizing_ostargets.html)

#### <span id="page-5-0"></span>**Windows Managed Device Requirements**

ZENworks 2020 or later versions can manage any Windows workstation and server that meets the following requirements. If you plan to use ZENworks Full Disk Encryption on a managed device, the device must meet the additional requirements listed in "System Requirement" in the *ZENworks Full Disk Encryption Agent Reference*.

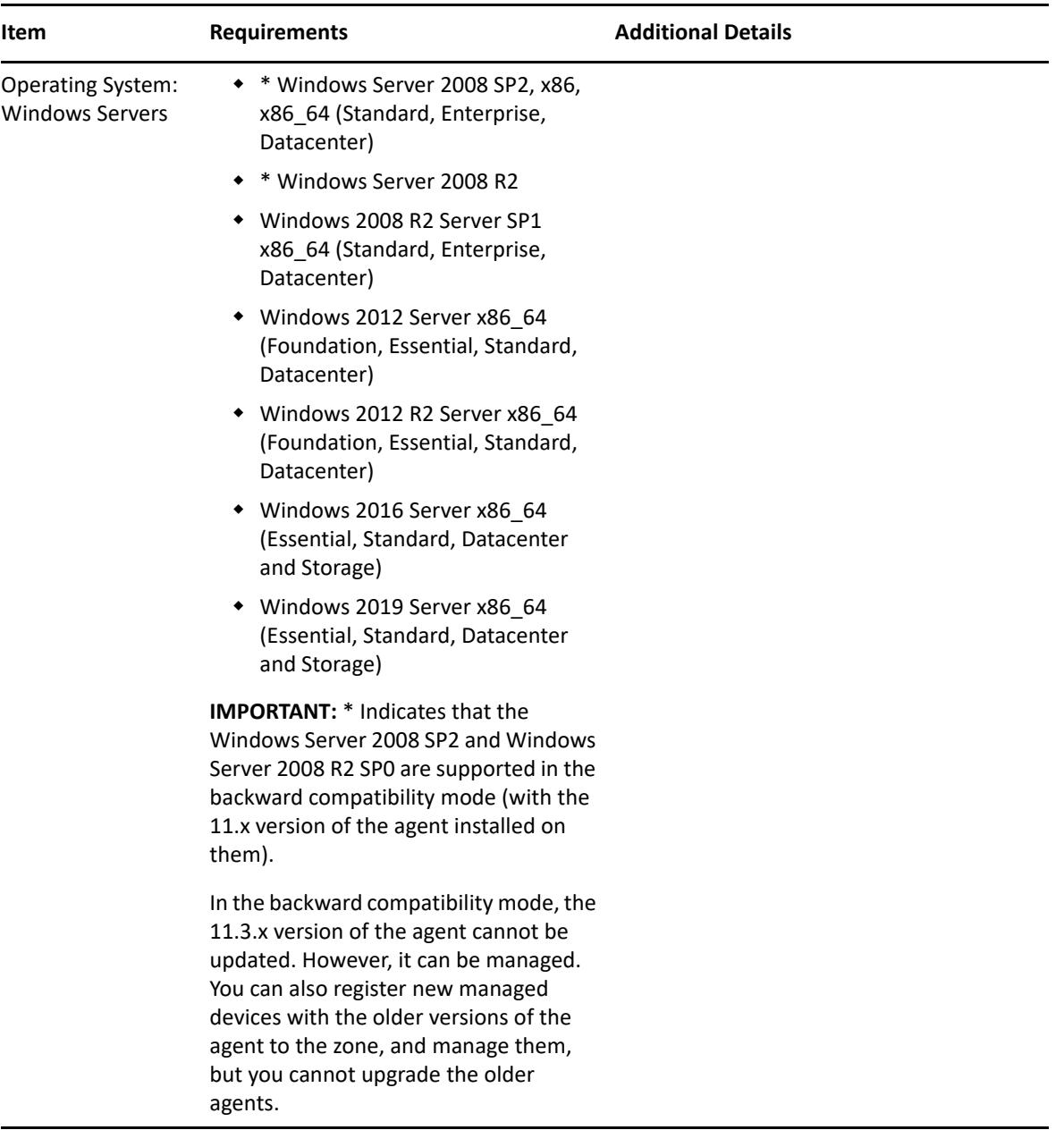

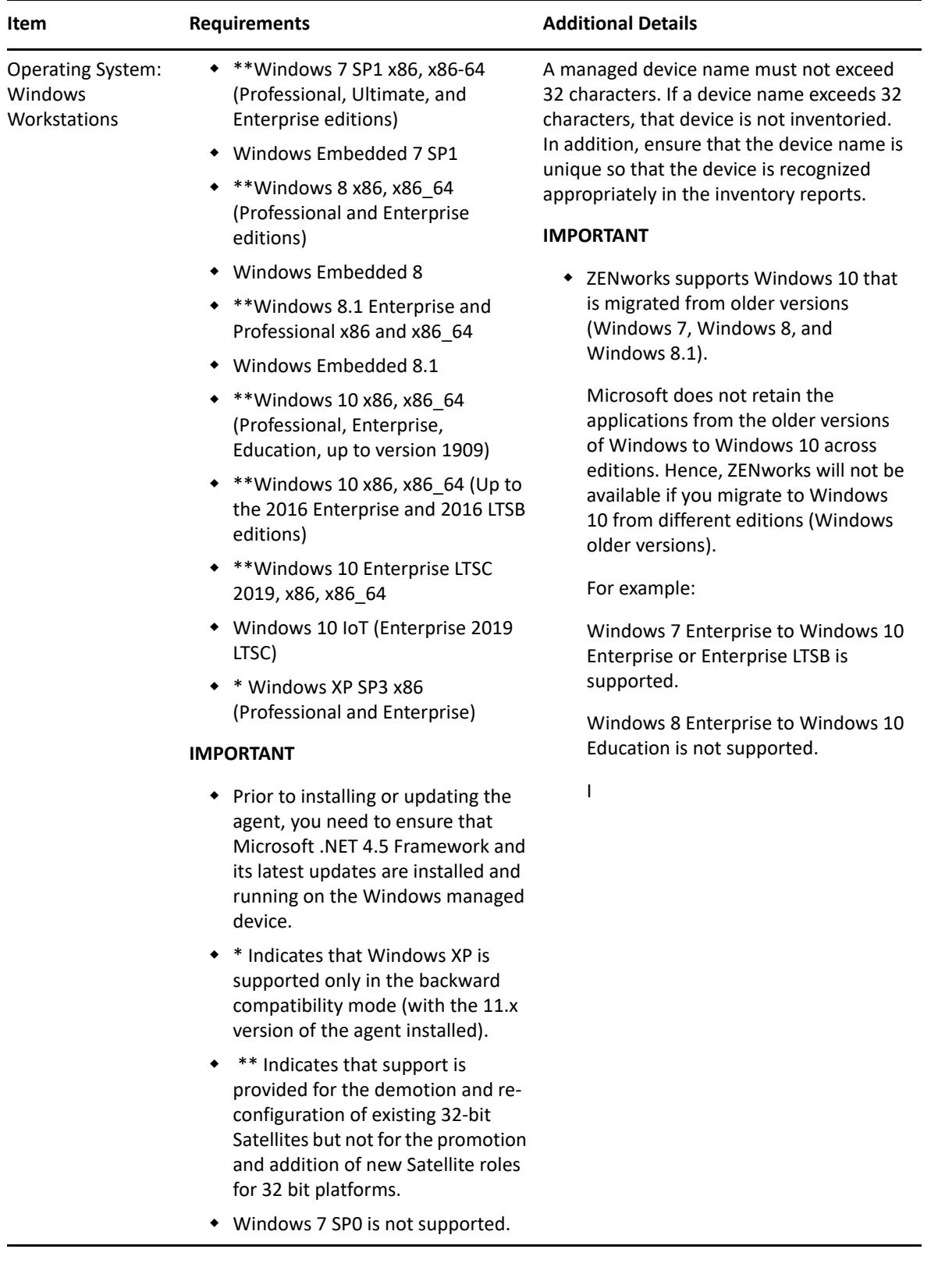

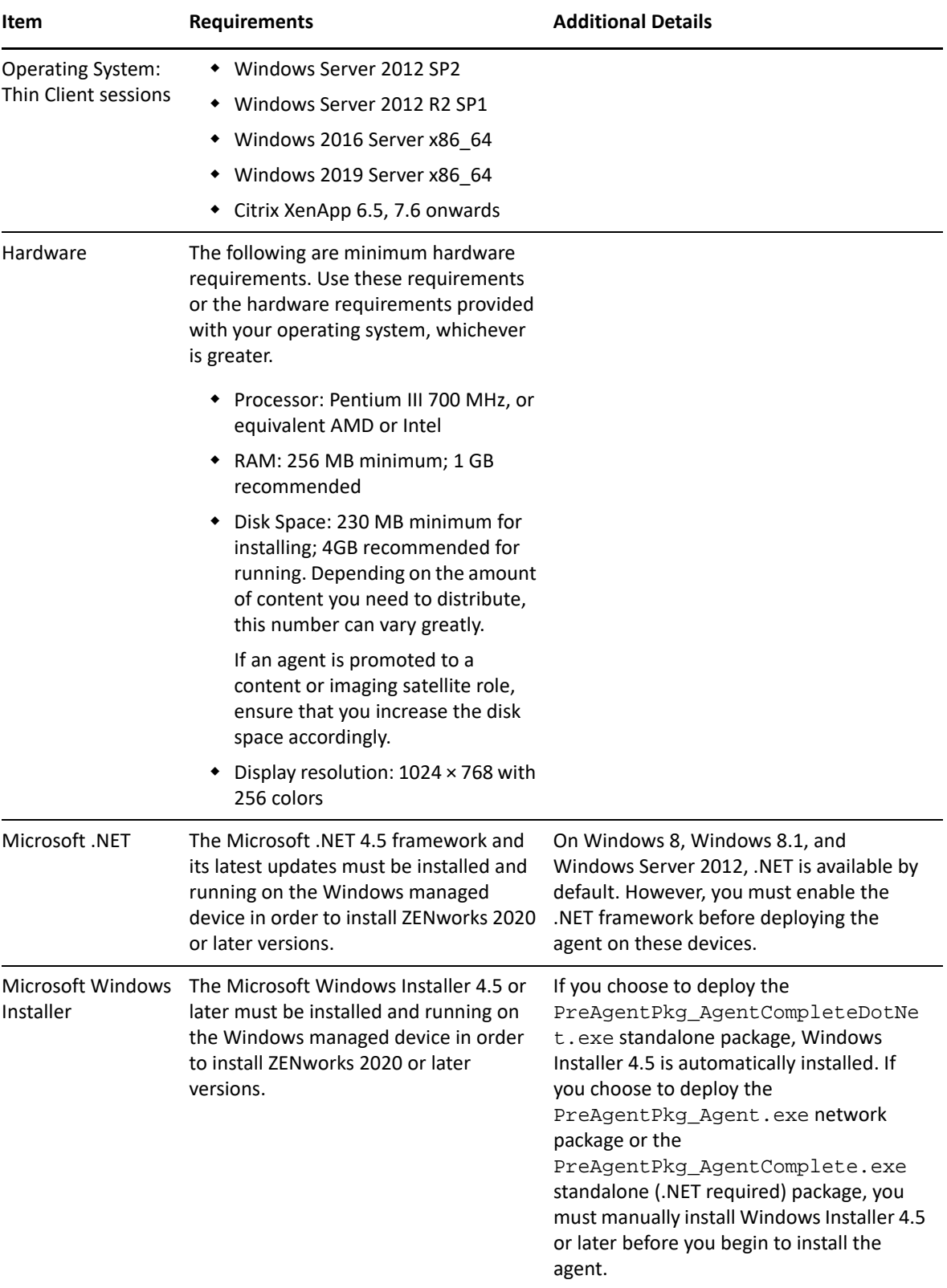

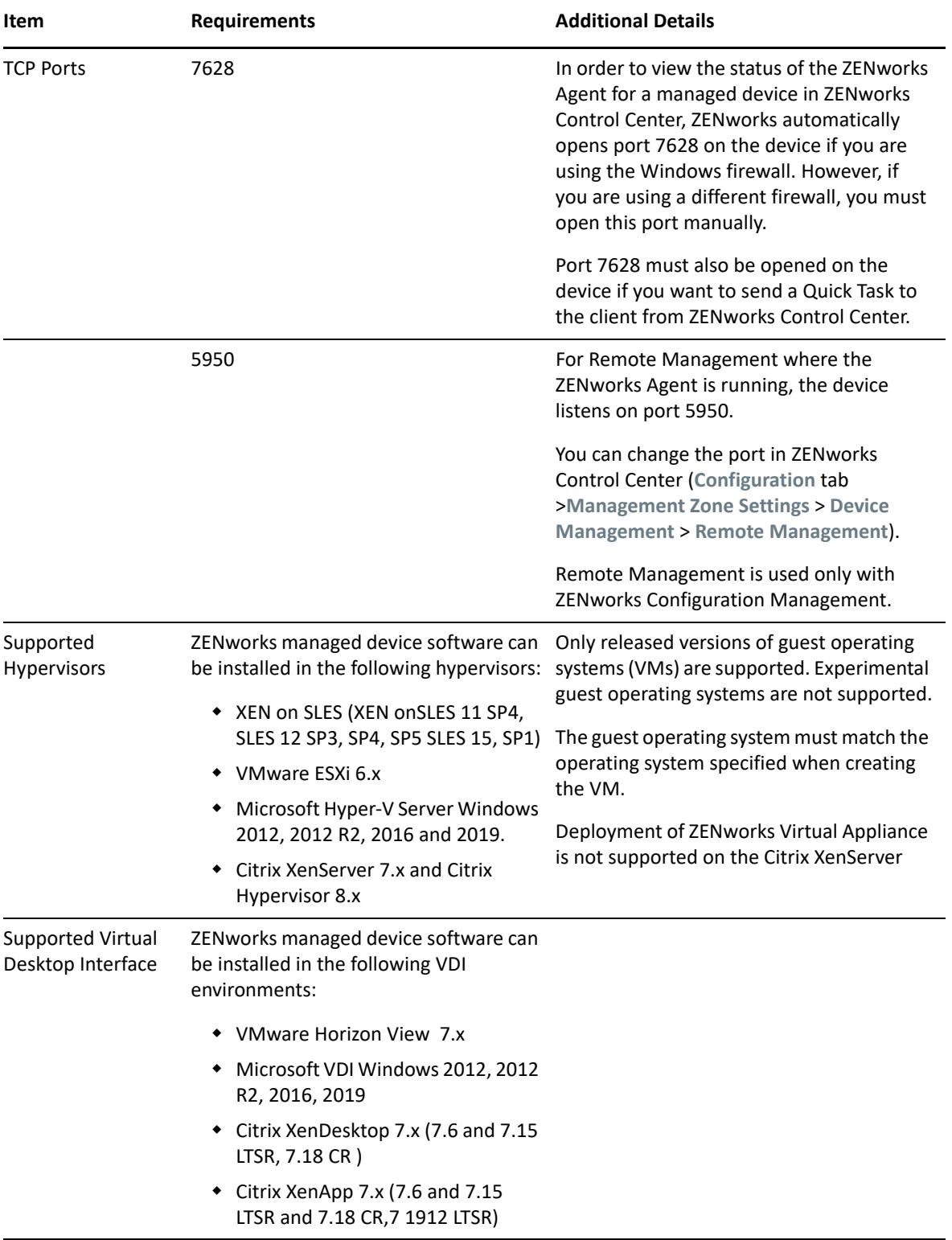

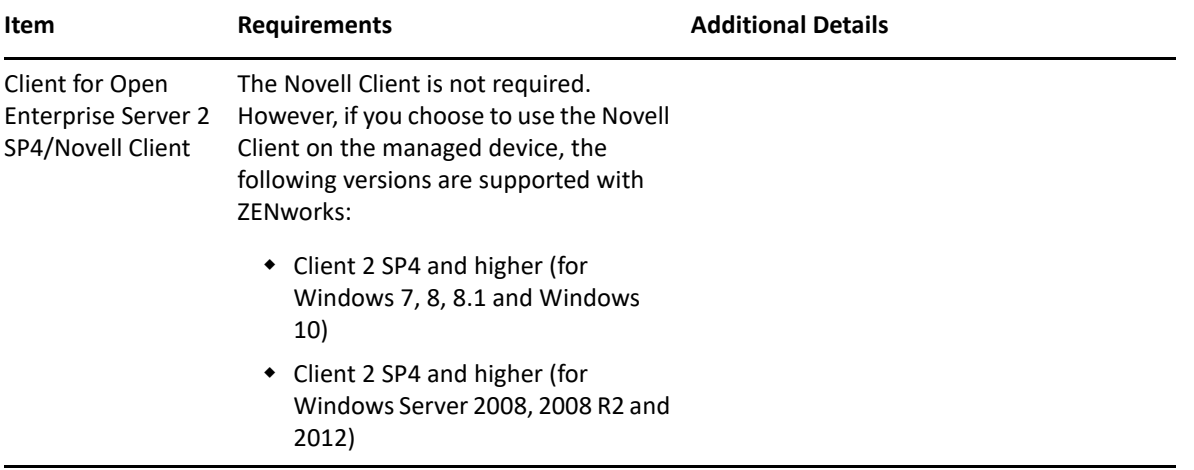

### <span id="page-9-0"></span>**Linux Managed Device Requirements**

ZENworks 2020 can manage any Linux workstation and server that meets the following requirements:

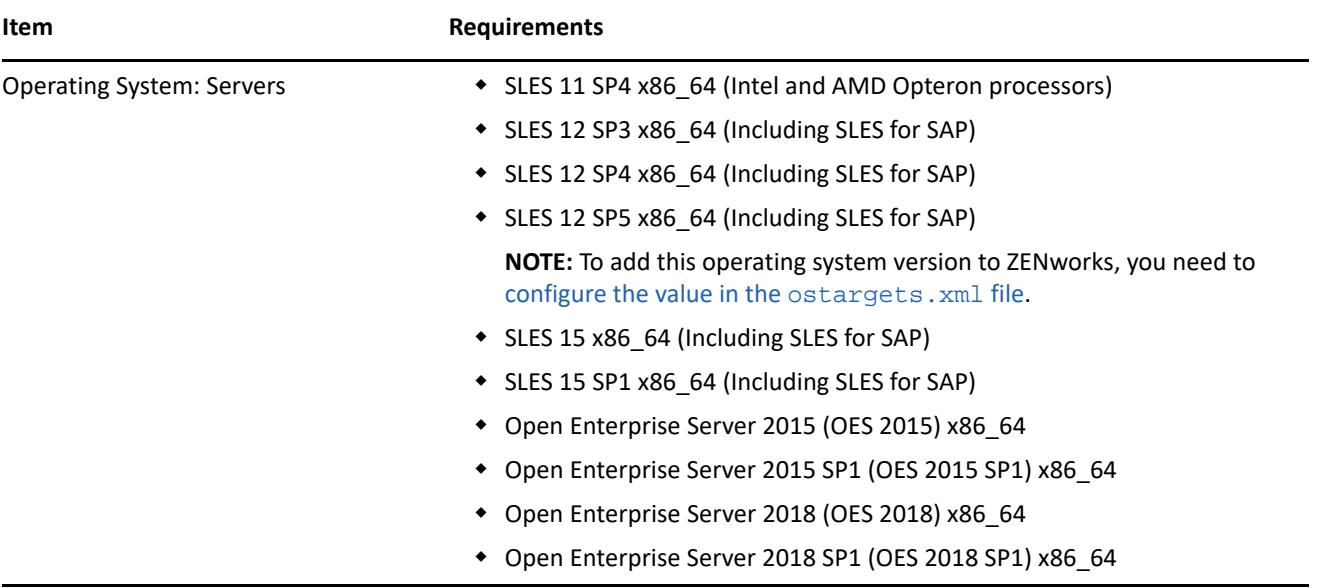

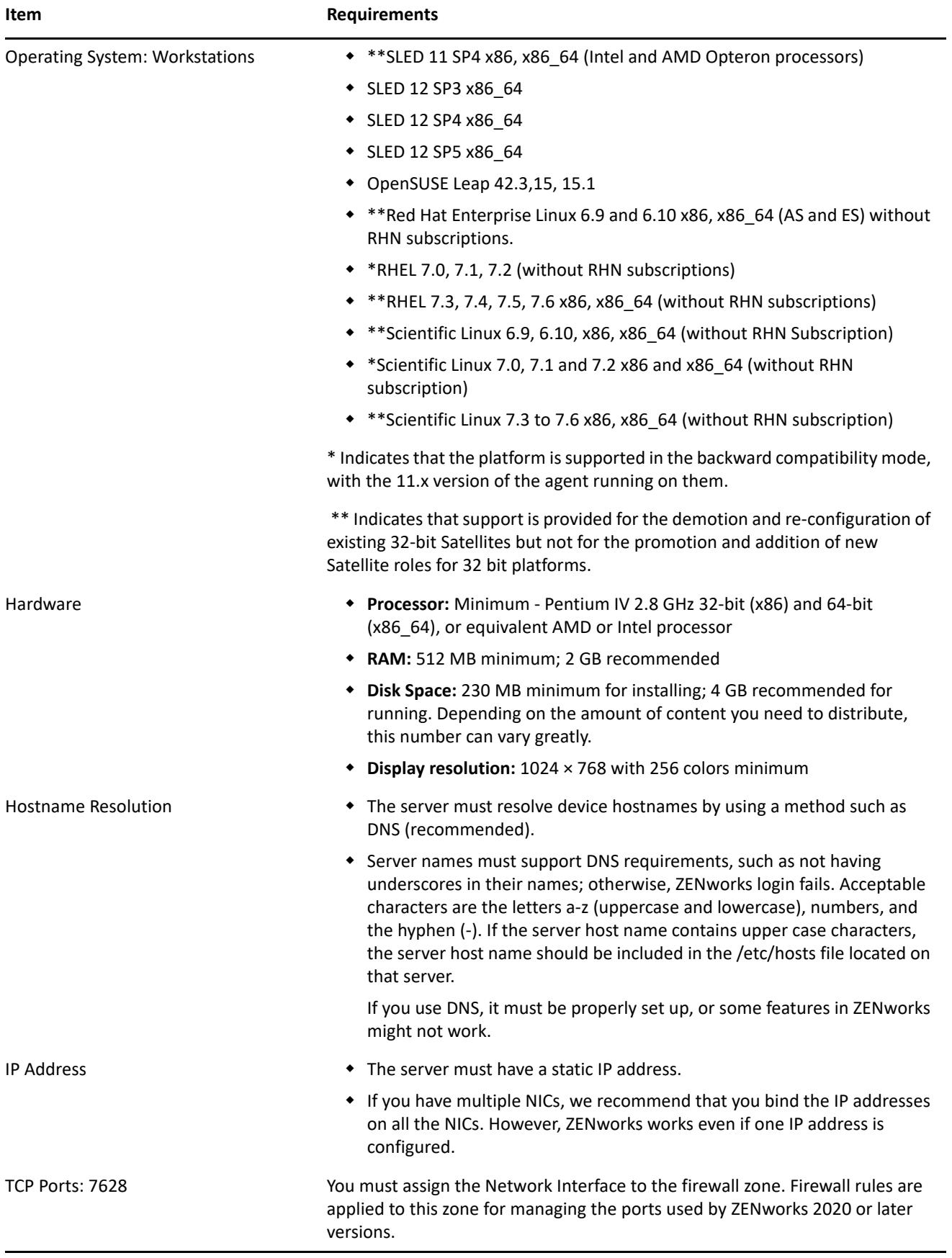

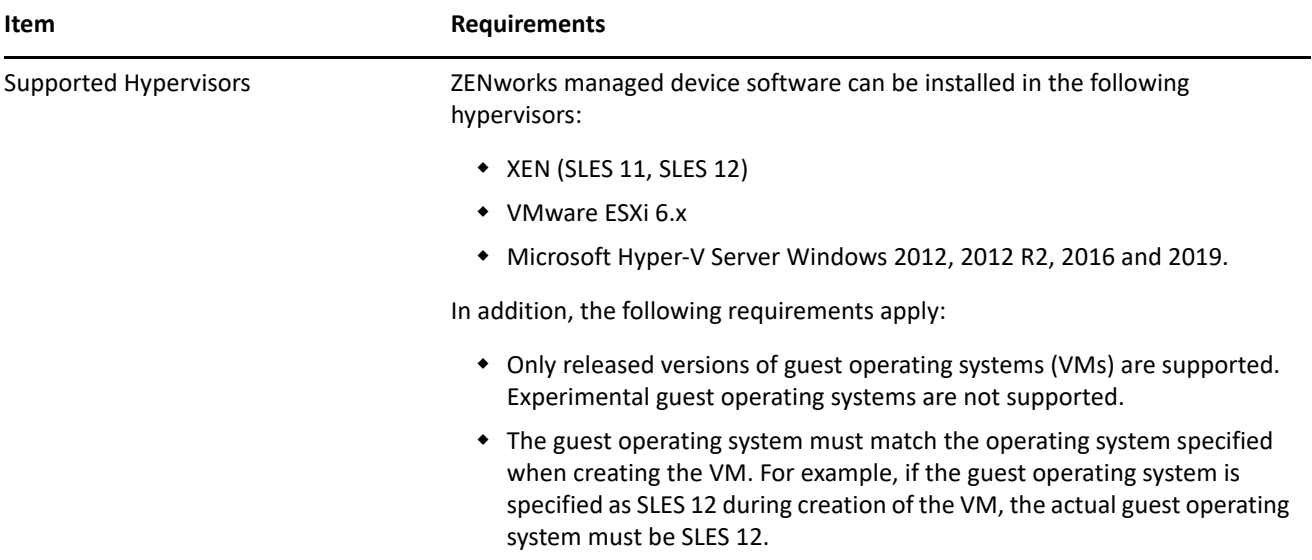

#### <span id="page-11-0"></span>**Macintosh Managed Device Requirements**

ZENworks can manage Macintosh workstations that run the following operating systems:

**NOTE:** \* Indicates that the platform is supported only in the backward compatibility mode.

- ["\\*Macintosh 10.8.3 \(Mountain Lion\)" on page 12](#page-11-1)
- ["\\*Macintosh 10.9.x \(Mavericks\)" on page 13](#page-12-0)
- ["\\*Macintosh 10.10.x \(Yosemite\)" on page 13](#page-12-1)
- ["\\*Macintosh 10.11.x \(EL Capitan\)" on page 13](#page-12-2)
- ["\\*Macintosh 10.12.x \(Sierra\)" on page 14](#page-13-0)
- ["Macintosh 10.13.x \(High Sierra\)" on page 14](#page-13-1)
- ["Macintosh 10.14.x \(Mojave\)" on page 14](#page-13-2)

#### <span id="page-11-1"></span>**\*Macintosh 10.8.3 (Mountain Lion)**

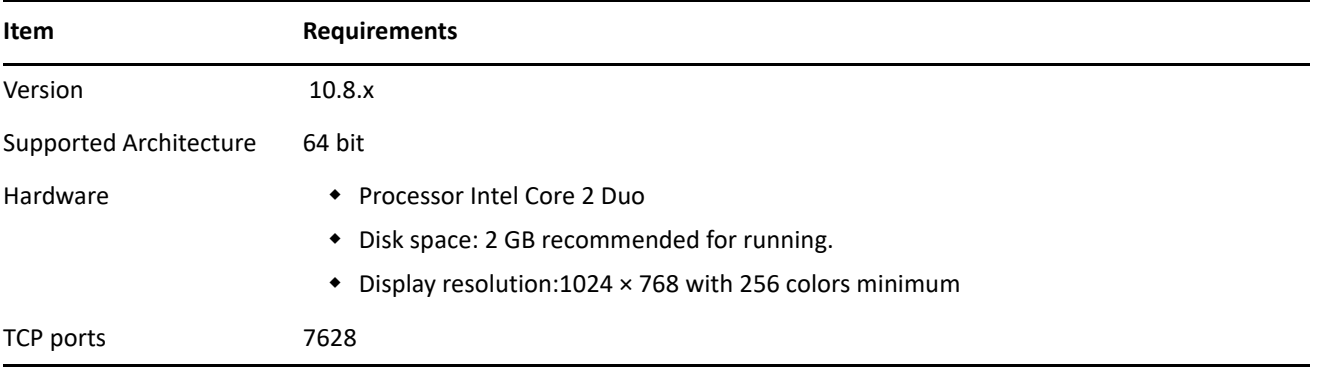

#### <span id="page-12-0"></span>**\*Macintosh 10.9.***x* **(Mavericks)**

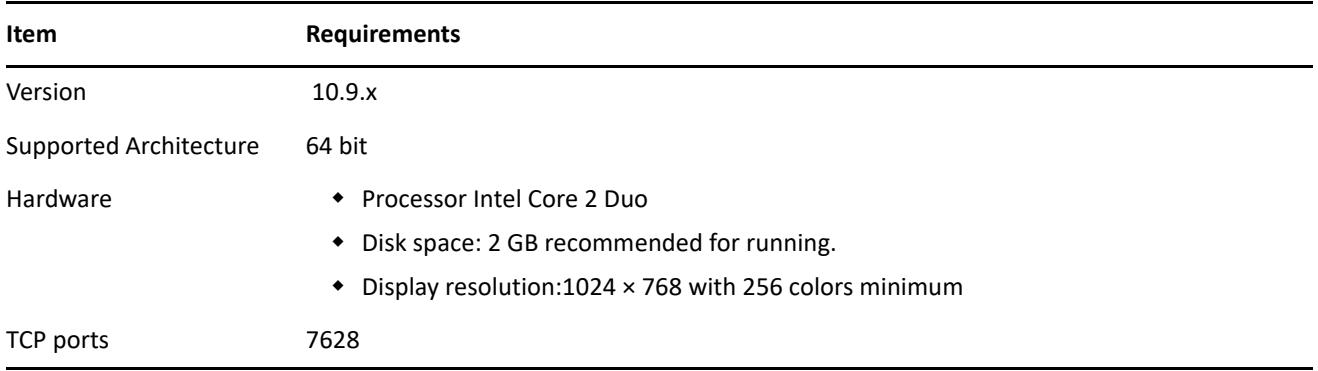

#### <span id="page-12-1"></span>**\*Macintosh 10.10.***x* **(Yosemite)**

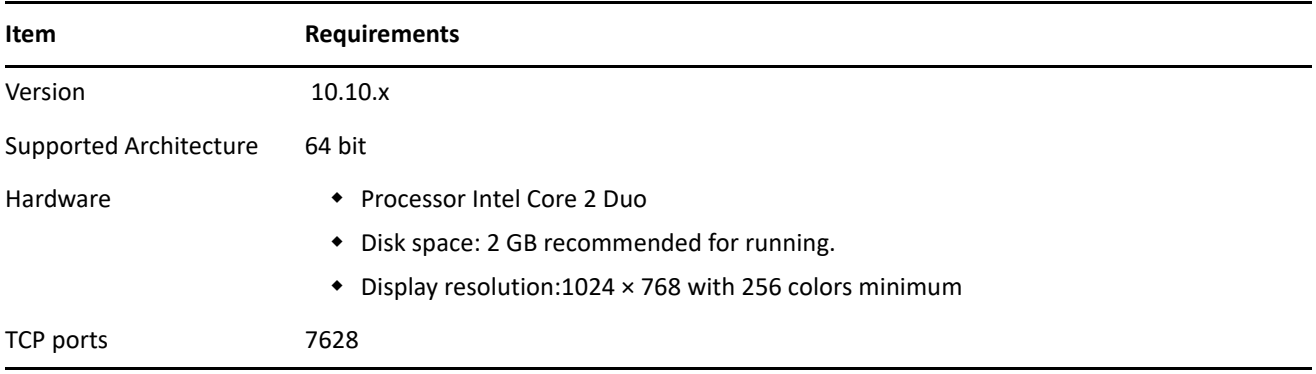

#### <span id="page-12-2"></span>**\*Macintosh 10.11.x (EL Capitan)**

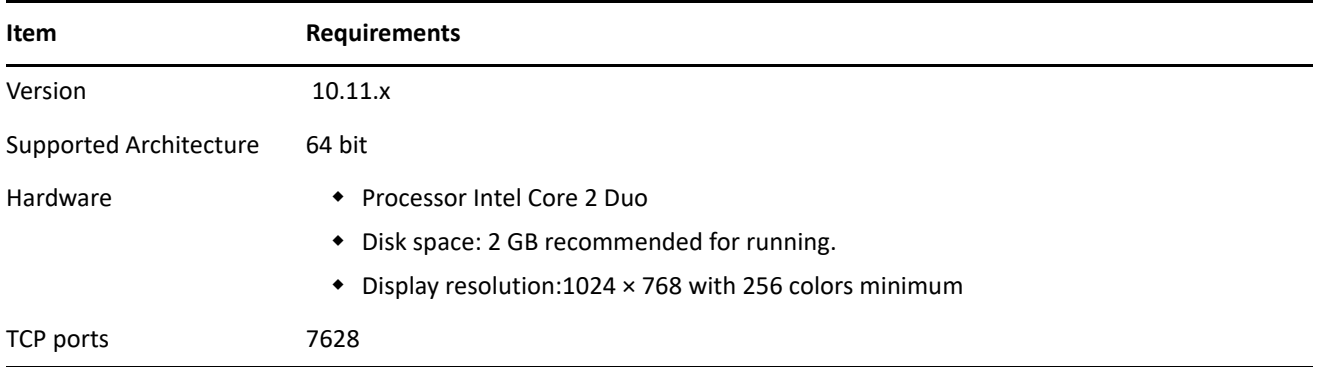

#### <span id="page-13-0"></span>**\*Macintosh 10.12.x (Sierra)**

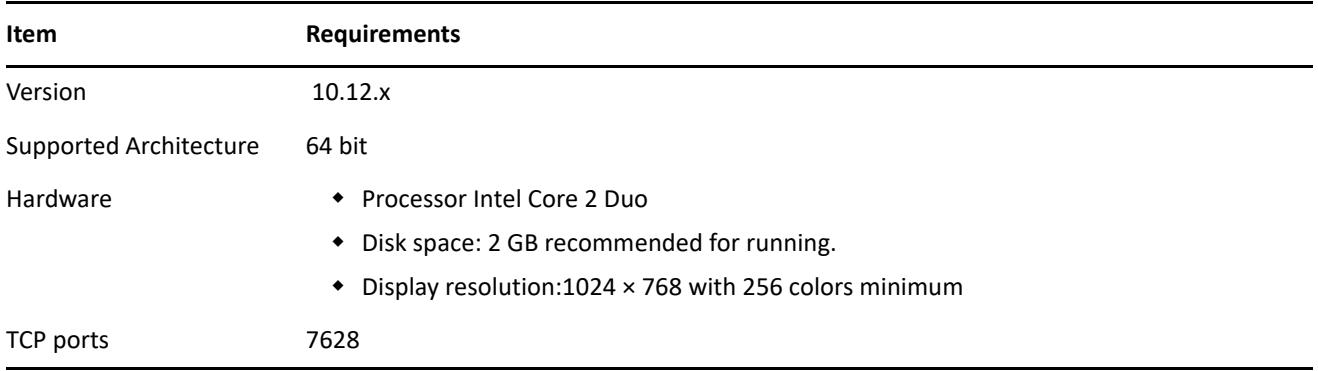

#### <span id="page-13-1"></span>**Macintosh 10.13.x (High Sierra)**

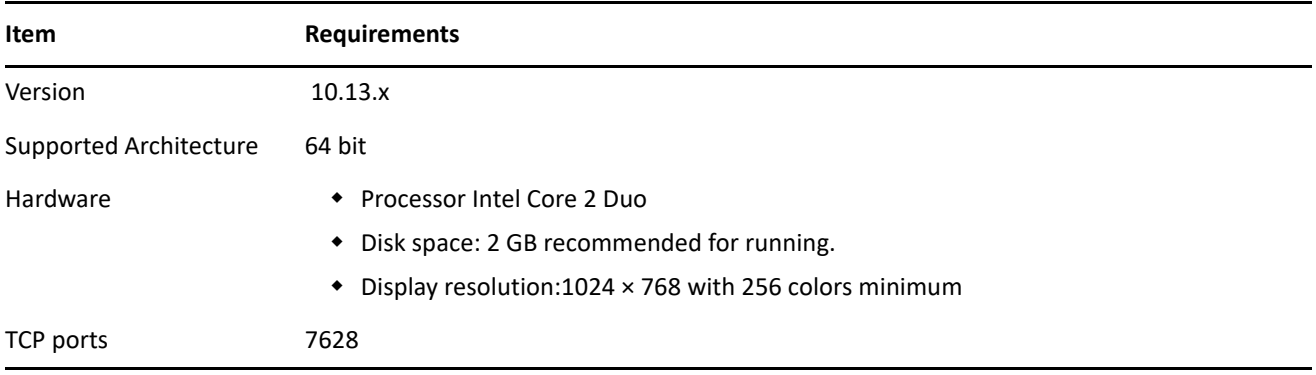

#### <span id="page-13-2"></span>**Macintosh 10.14.x (Mojave)**

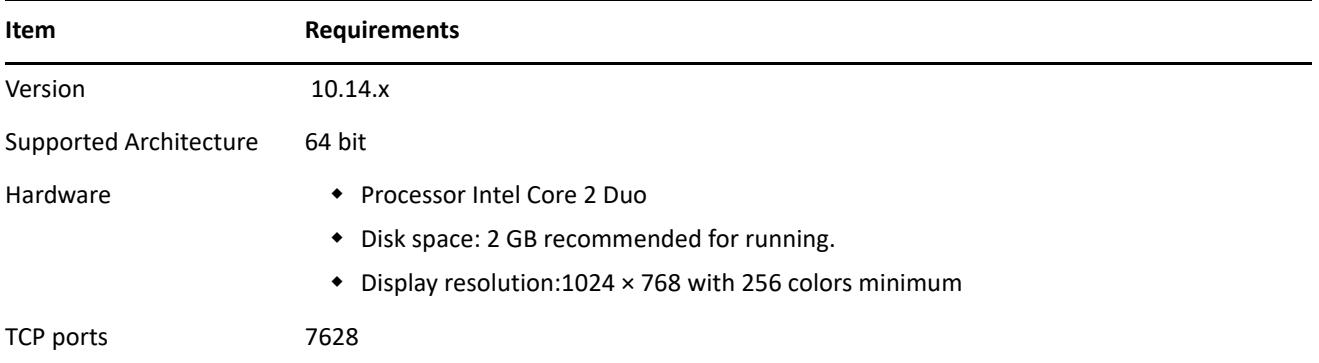

### <span id="page-14-0"></span>**Satellite Requirements**

A Satellite is a managed device that can perform some of the roles that a ZENworks Primary Server normally performs, including authentication, information collection, content distribution, and imaging. A Satellite can be any managed Windows, Macintosh, or Linux device (server or workstation), but not a Primary Server.

The following sections contain more information:

- ["Windows Satellite Requirements" on page 15](#page-14-1)
- ["Linux Satellite Requirements" on page 16](#page-15-0)
- ["Macintosh Satellite Requirements" on page 17](#page-16-0)

#### <span id="page-14-1"></span>**Windows Satellite Requirements**

A Windows device performing satellite roles must meet the minimum requirements of a Windows managed device, as listed in ["Windows Managed Device Requirements" on page 6](#page-5-0) with the following exception:

Windows Embedded XP is not a supported workstation operating system for Satellite devices.

The following table lists additional Windows Satellite requirements:

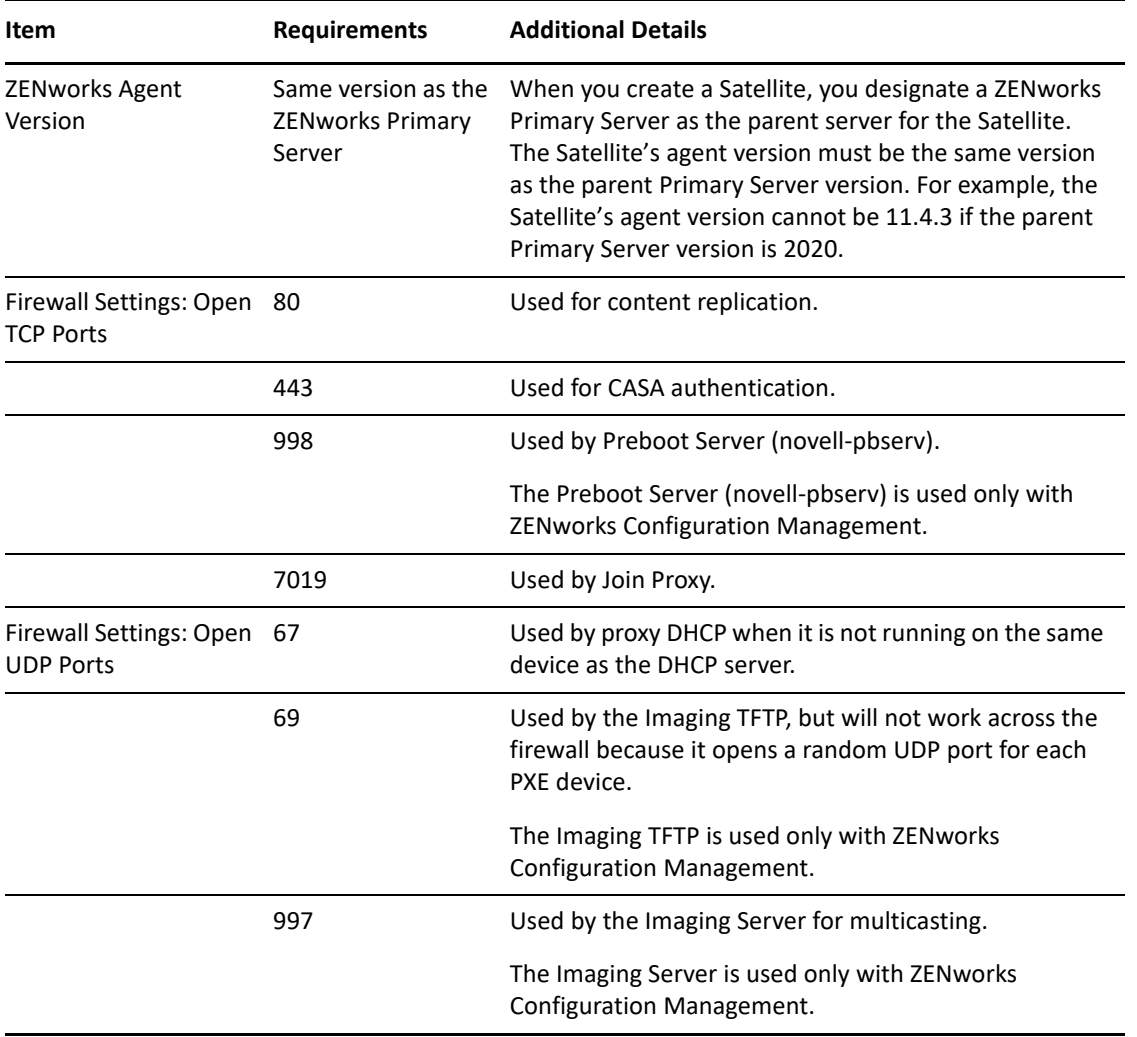

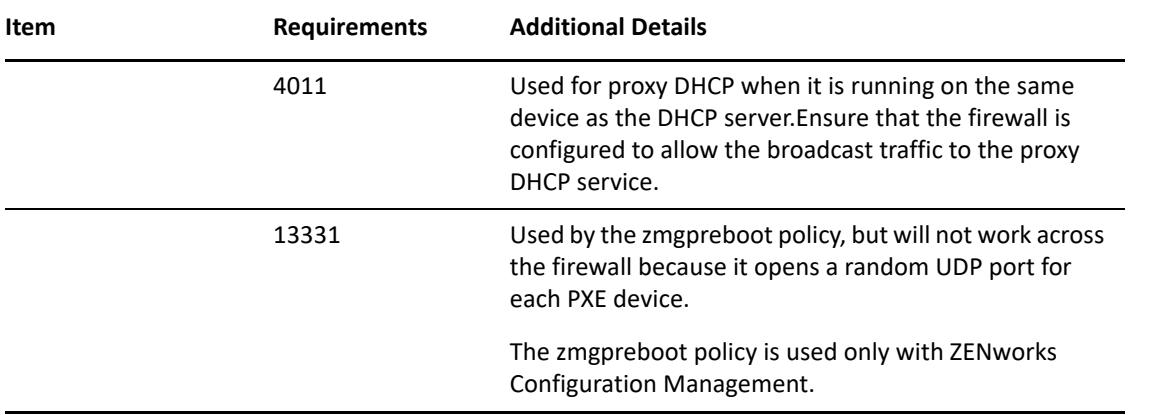

#### <span id="page-15-0"></span>**Linux Satellite Requirements**

A Linux device performing satellite roles must meet the minimum requirements of a Linux managed device, as listed in ["Linux Managed Device Requirements" on page 10](#page-9-0).

The following table lists additional Linux Satellite requirements:

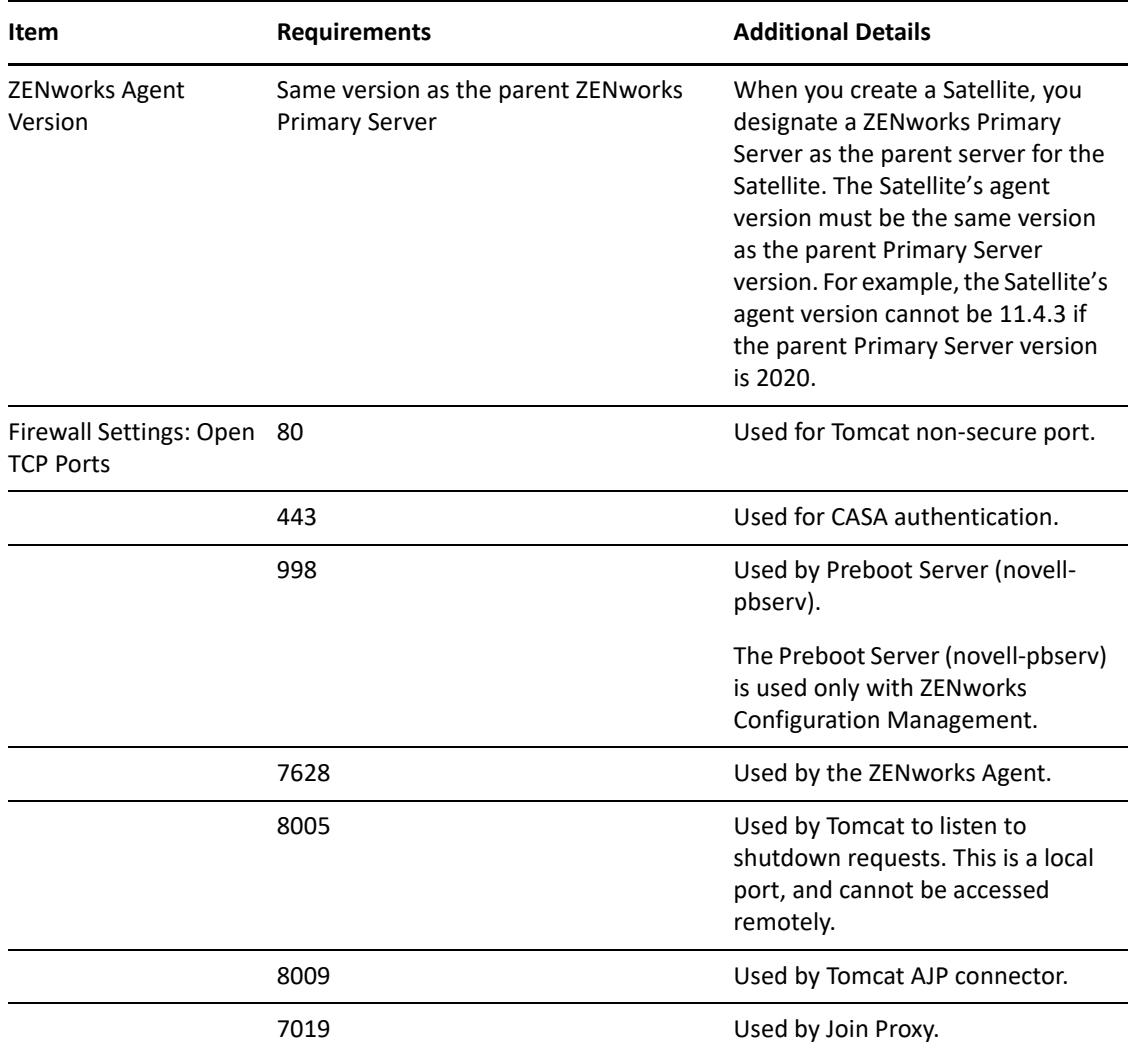

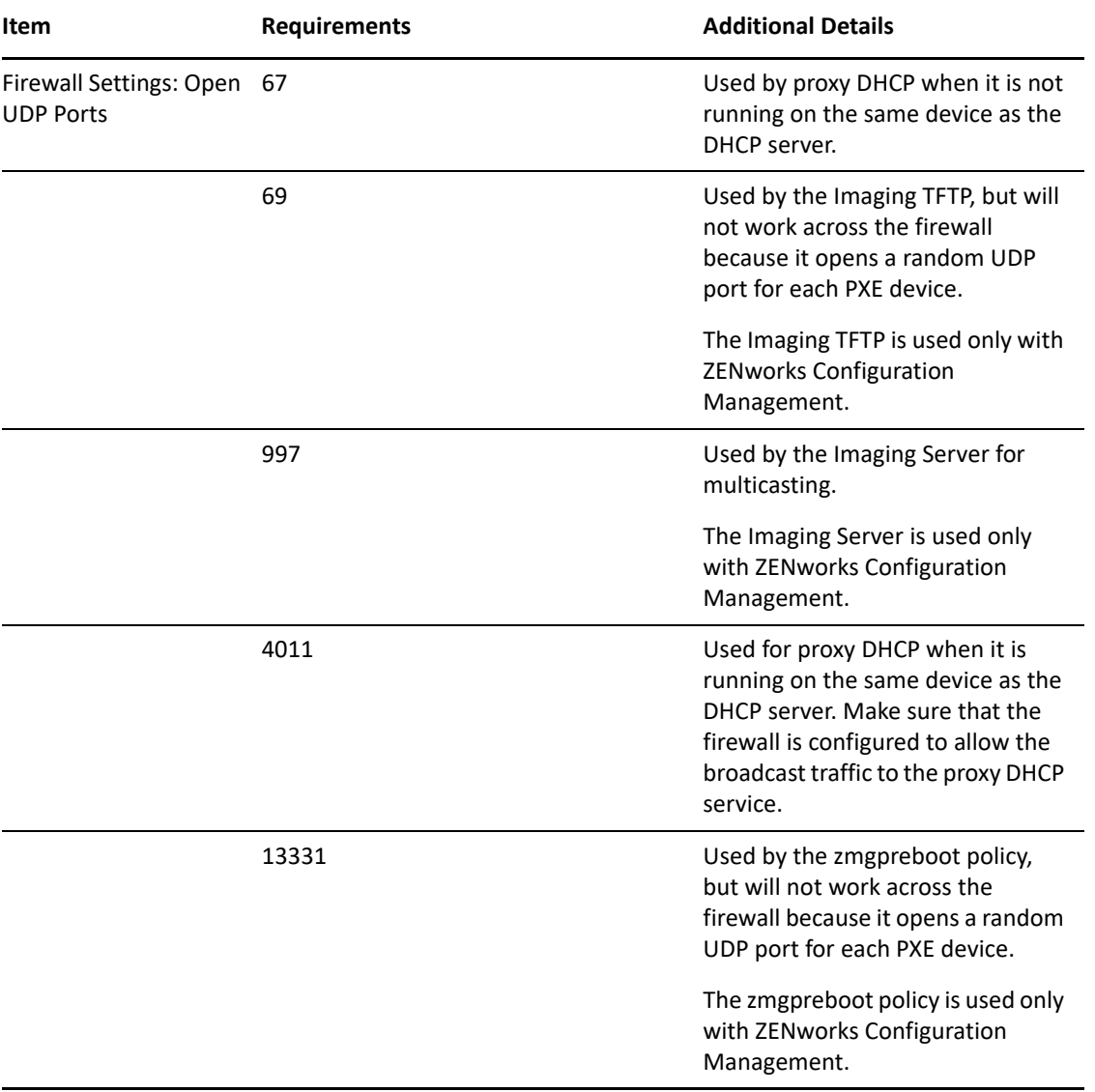

#### <span id="page-16-0"></span>**Macintosh Satellite Requirements**

A Macintosh device performing satellite roles must meet the minimum requirements of a Macintosh managed device as listed in ["Macintosh Managed Device Requirements" on page 12](#page-11-0).

The following table lists additional Macintosh Satellite requirements:

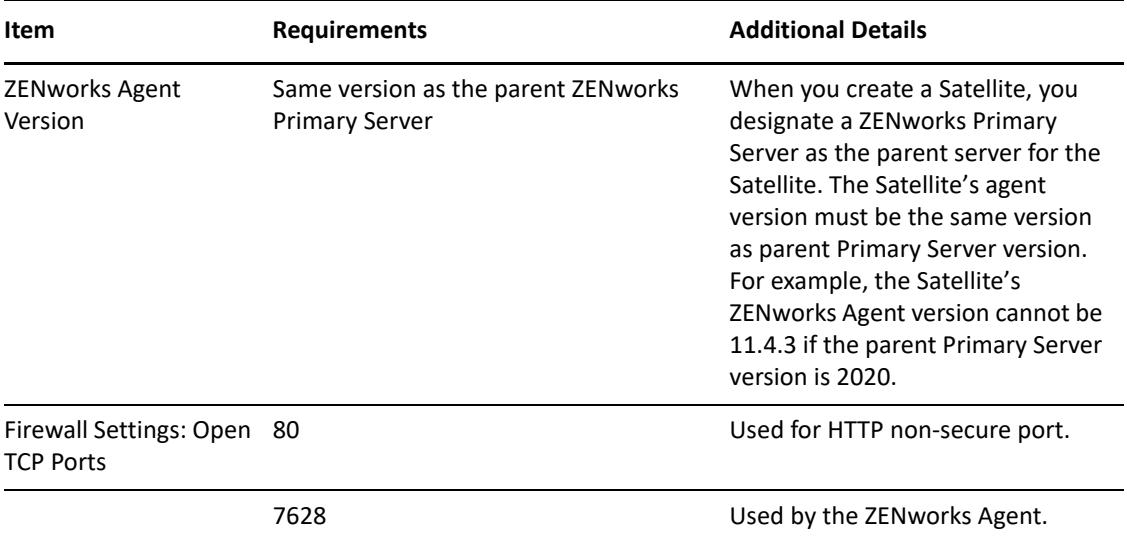

## <span id="page-17-0"></span>**Database Requirements**

The database must meet the following requirements:

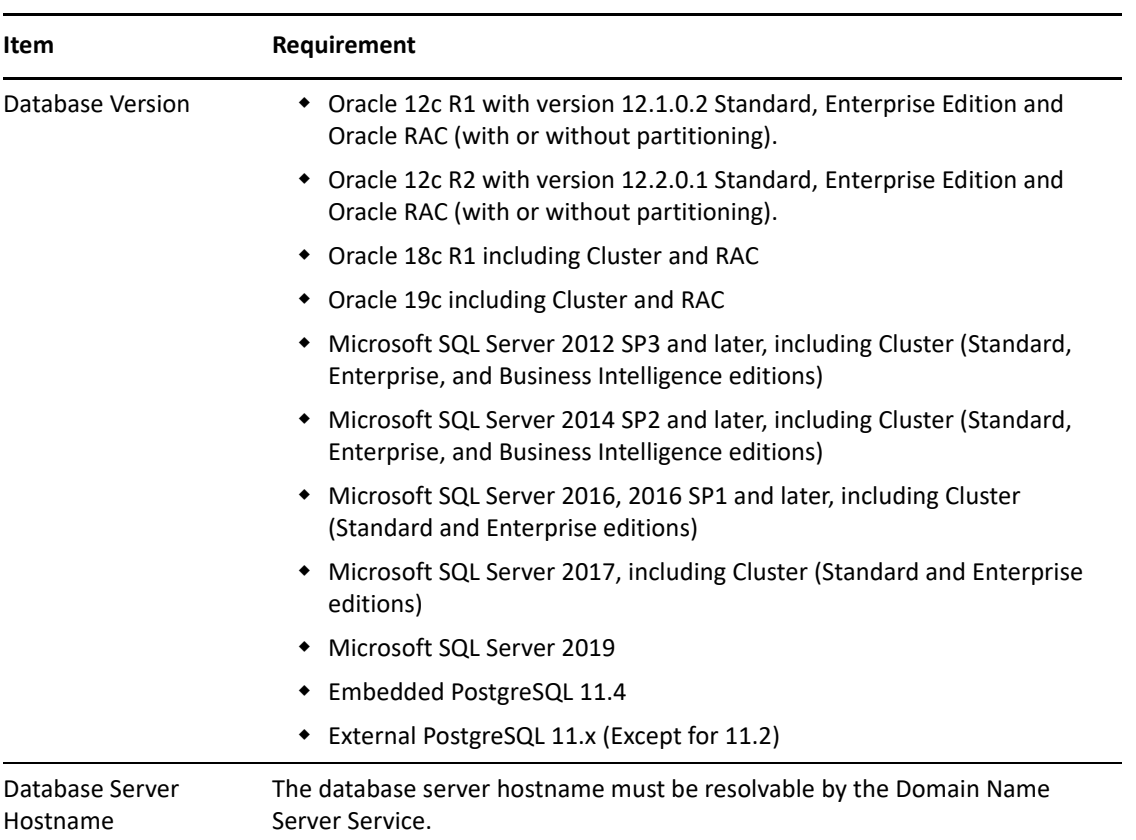

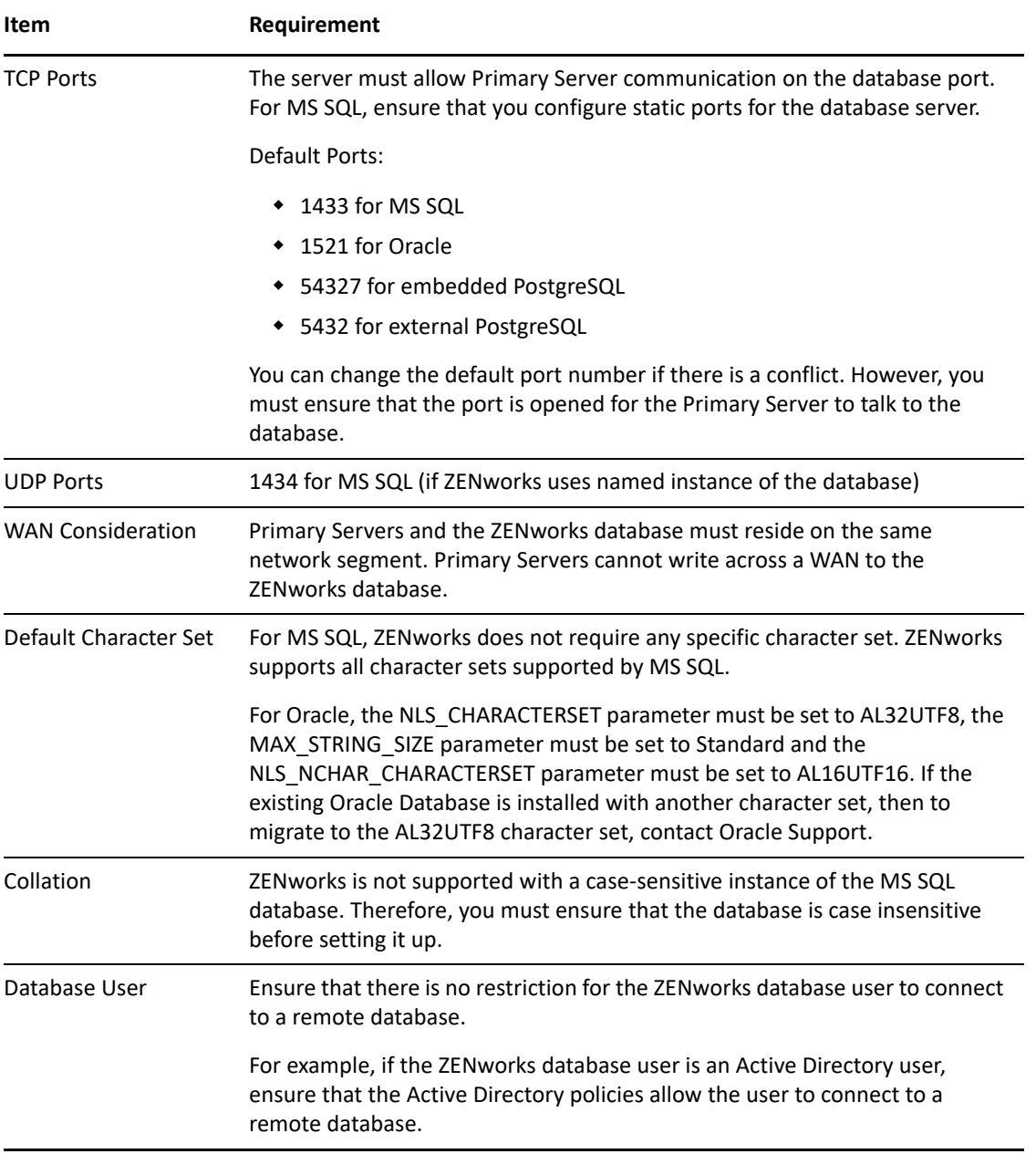

# <span id="page-18-0"></span>**Reporting Server Support**

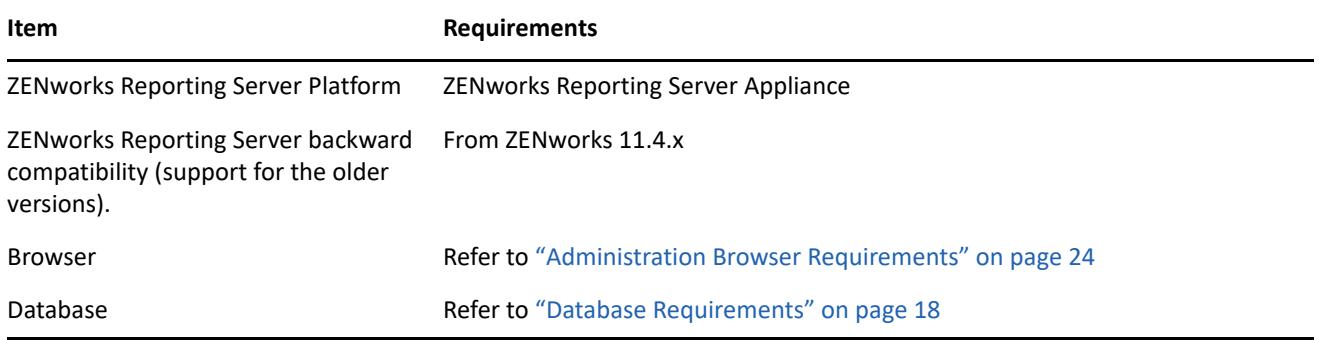

### <span id="page-19-0"></span>**LDAP Directory Requirements**

ZENworks 2020 can reference existing user sources (directories) for user-related tasks such as assigning content to users, creating ZENworks administrator accounts, and associating users with devices. LDAP (Lightweight Directory Access Protocol) is the protocol used by ZENworks for interacting with directories.

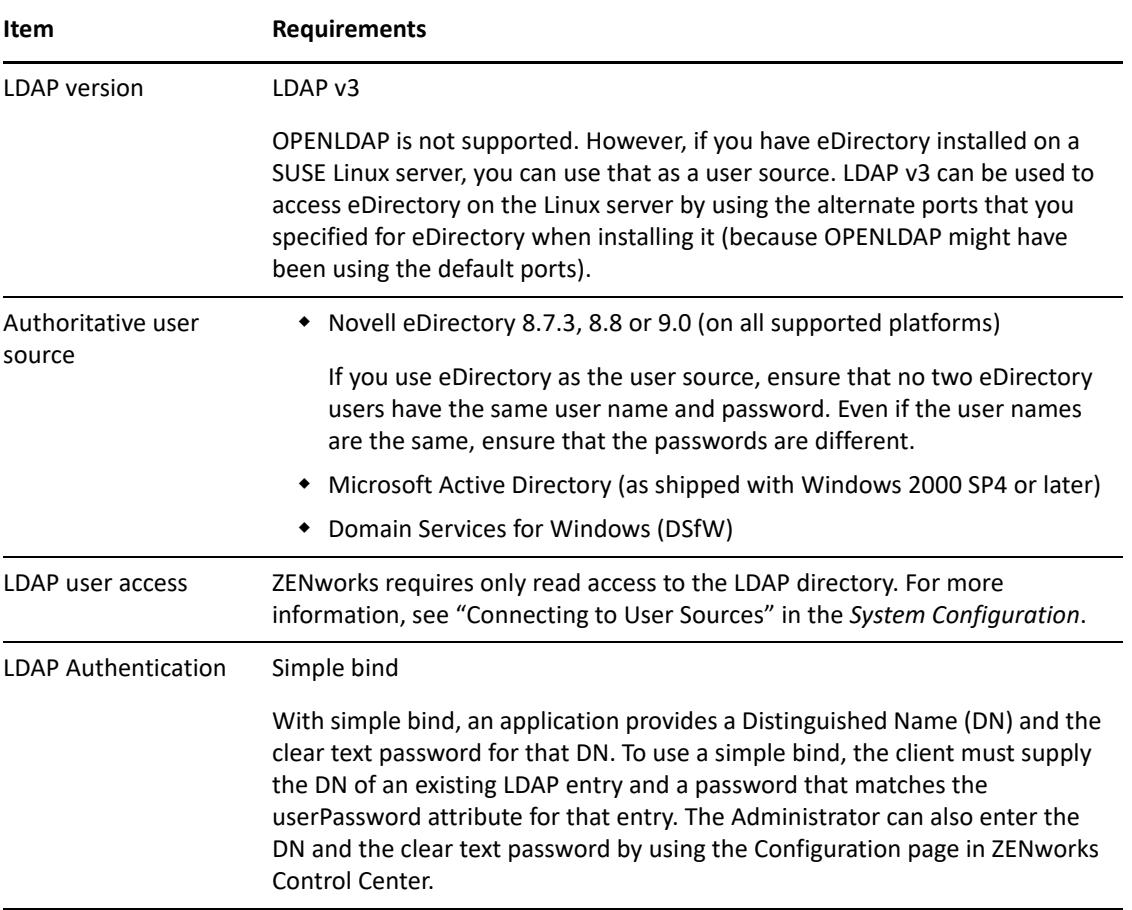

### <span id="page-19-1"></span>**Inventoried-Only Device Requirements**

You can use ZENworks 2020 to inventory workstations and servers by deploying the Inventory-Only module on these devices.

**IMPORTANT:** In situations where ZENworks product issues are caused by an issue with the platform, the following support standards apply:

- Platforms that are generally supported by platform vendors are supported by Micro Focus.
- If the platform vendor provides support for your installations through a special agreement (such as extended support), Novell expects you to extend this support infrastructure to us in order to resolve the issue.
- If the platform vendor does not support the platform at all, Micro Focus offers no additional support.

The inventoried-only devices must meet the following requirements:

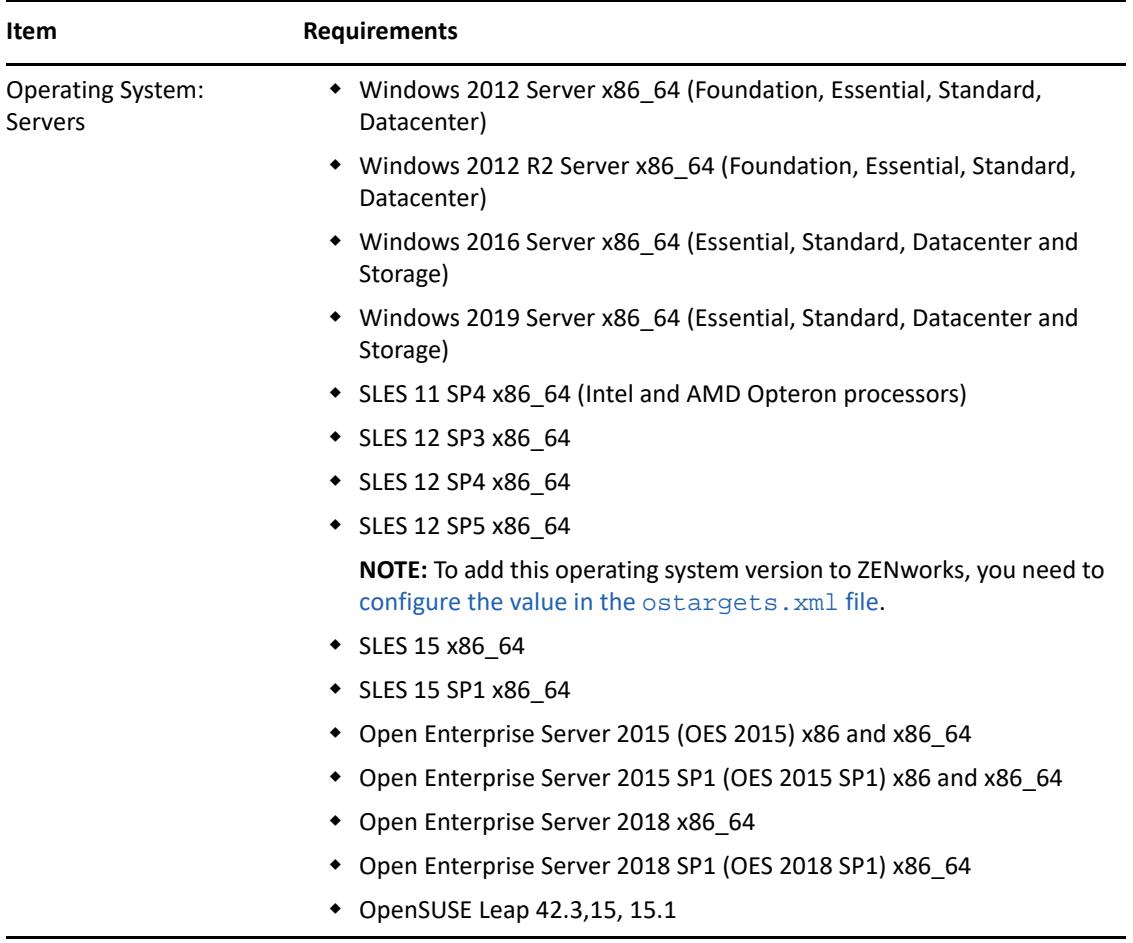

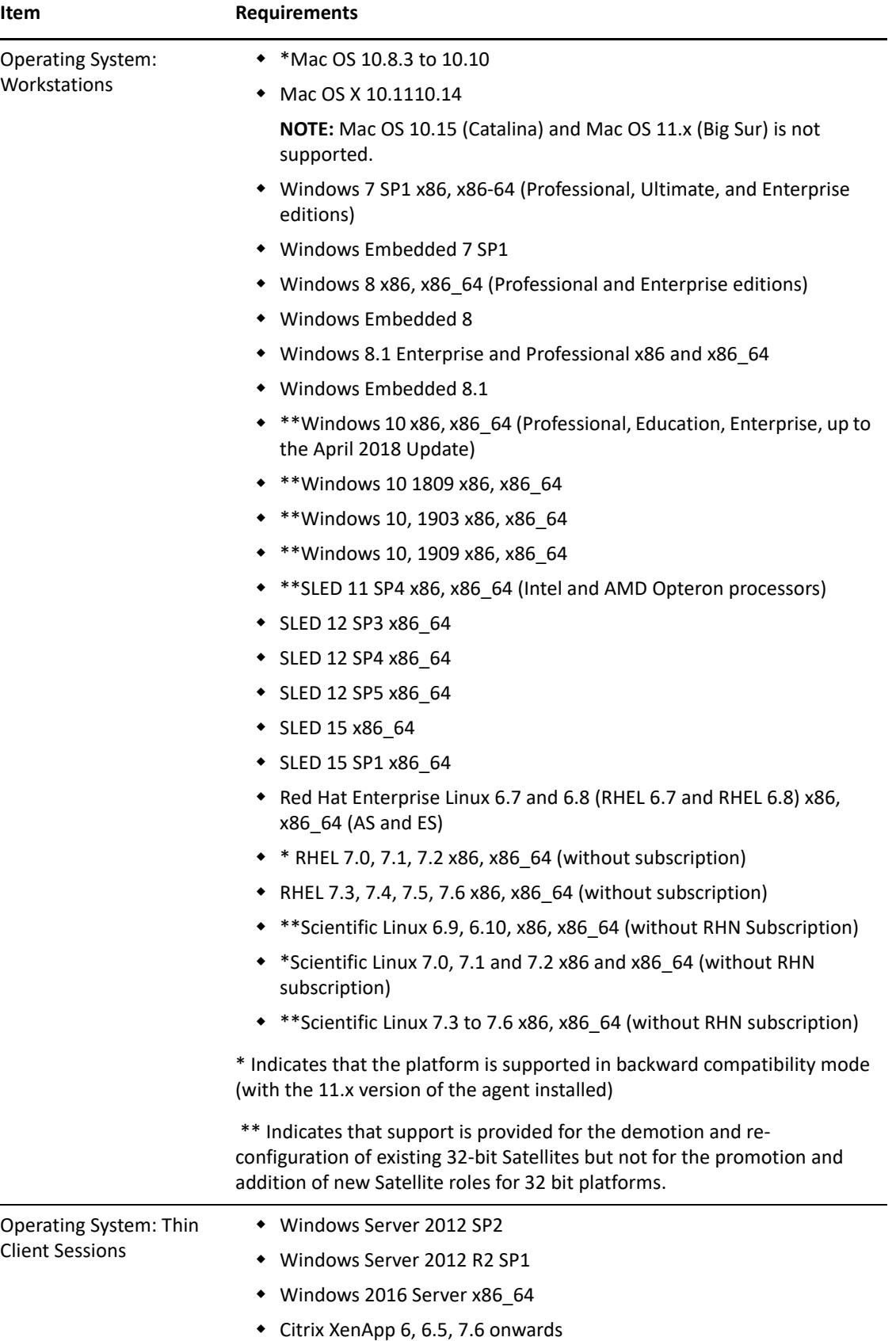

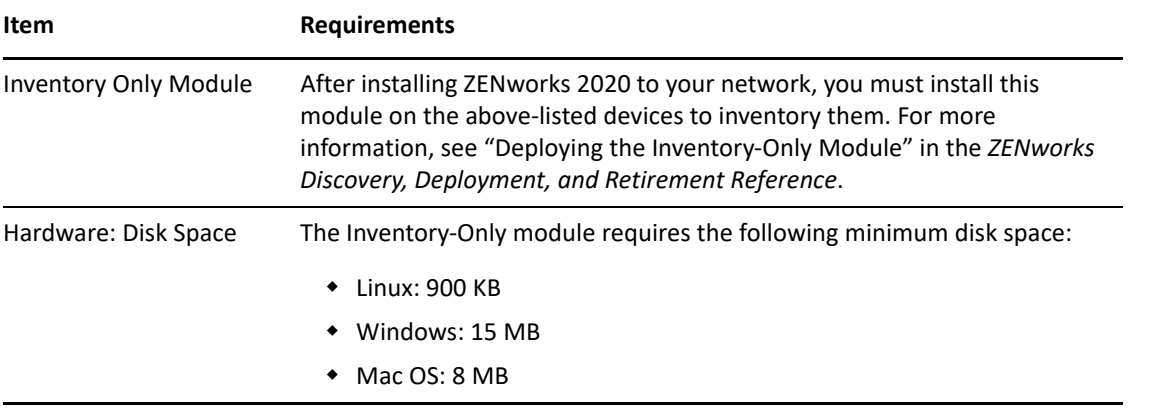

# <span id="page-22-0"></span>**Mobile Management Support**

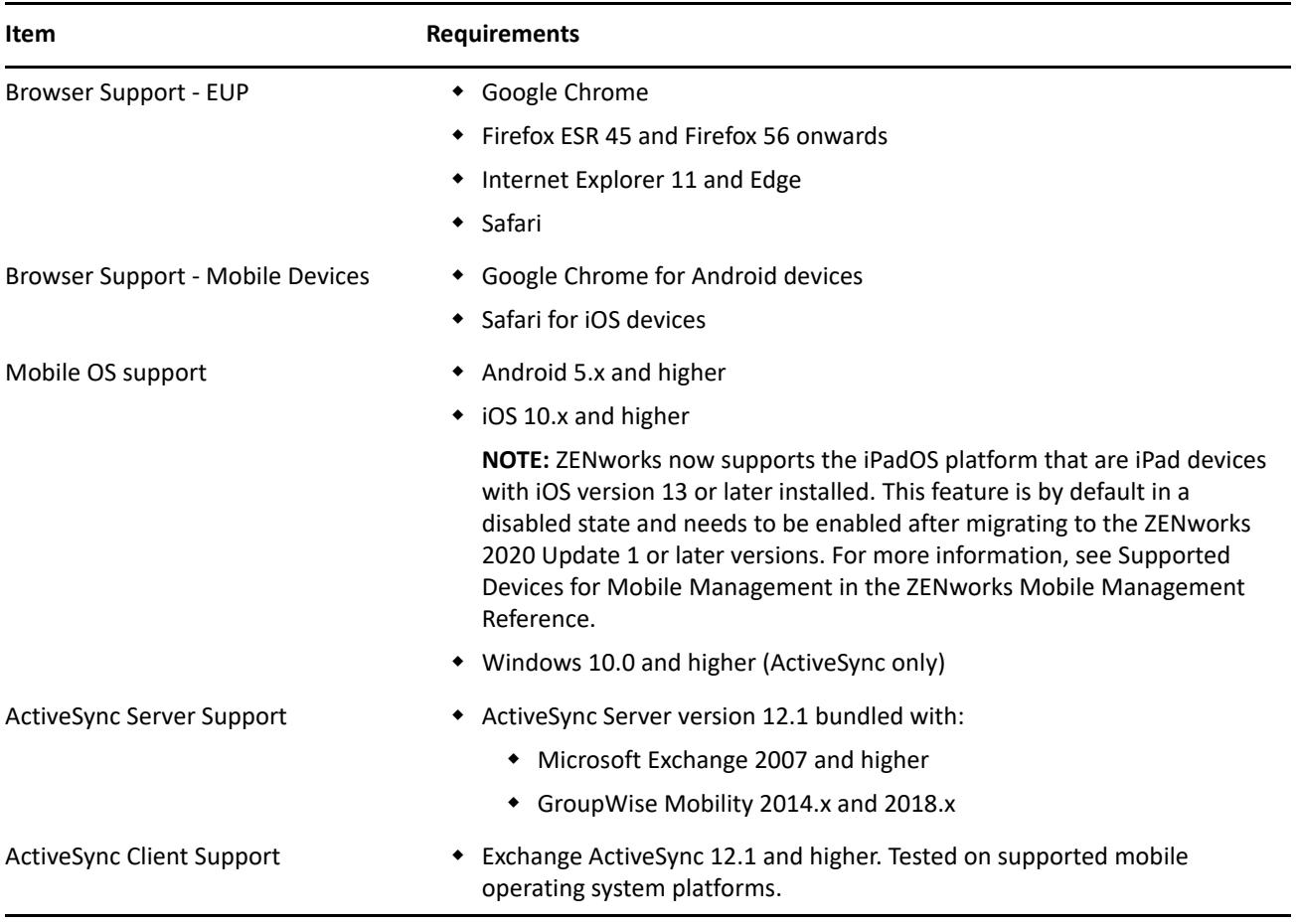

### <span id="page-23-0"></span>**Administration Browser Requirements**

Ensure that the workstation or server where you run ZENworks Control Center to administer your system meets the following requirements:

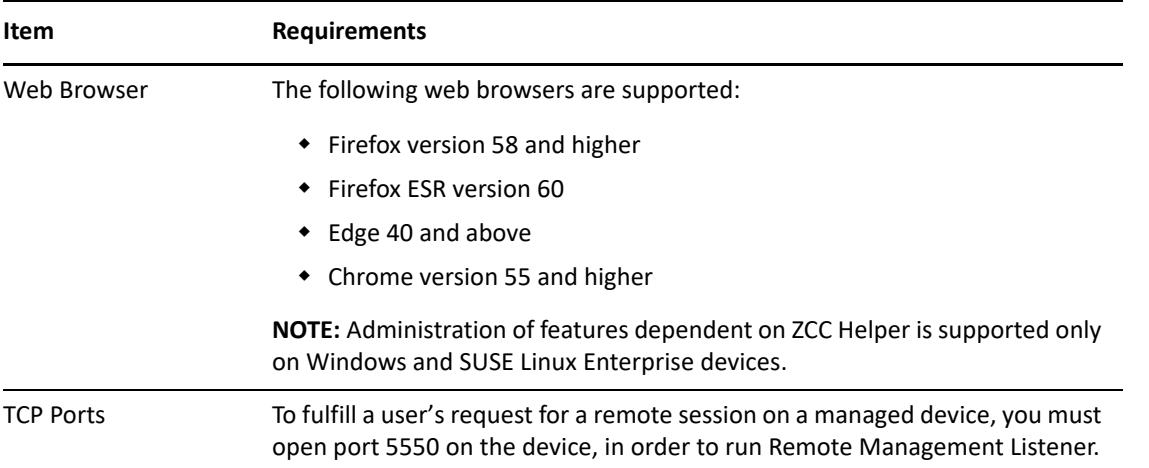

### <span id="page-23-1"></span>**Installation User Requirements**

The user running the installation program must have administrator or root privileges on the device. For example:

- **Windows:** Log in as a Windows administrator.
- **Linux:** If you log in as a non-root user, use the su command to elevate your privileges to root, then run the installation program.

### <span id="page-23-2"></span>**Supported Smart Cards and Smart Card Readers**

For information about smart cards and smart card readers supported for ZENworks login, see *[Novell Enhanced](http://www.novell.com/documentation/iasclient30x/nescm_install/data/b7gwvo2.html)  [Smart Card Method Installation and Administration Guide](http://www.novell.com/documentation/iasclient30x/nescm_install/data/b7gwvo2.html)* (http://www.novell.com/documentation/ iasclient30x/nescm\_install/data/b7gwvo2.html).

If you are using ZENworks Full Disk Encryption, see "Supported Smart Card Terminals and Tokens" in the *ZENworks Full Disk Encryption Agent Reference* for information about smart cards supported for both ZENworks Full Disk Encryption Pre-Boot Authentication and general ZENworks login.

### <span id="page-23-3"></span>**Legal Notice**

For information about legal notices, trademarks, disclaimers, warranties, export and other use restrictions, U.S. Government rights, patent policy, and FIPS compliance, see [https://www.novell.com/company/legal/.](https://www.novell.com/company/legal/)

#### **© Copyright 2008 - 2019 Micro Focus or one of its affiliates.**

The only warranties for products and services of Micro Focus and its affiliates and licensors ("Micro Focus") are set forth in the express warranty statements accompanying such products and services. Nothing herein should be construed as constituting an additional warranty. Micro Focus shall not be liable for technical or editorial errors or omissions contained herein. The information contained herein is subject to change without notice.